**Indique en l'entourant quel est le chiffre qui correspond à la quantité d'animaux à gauche**

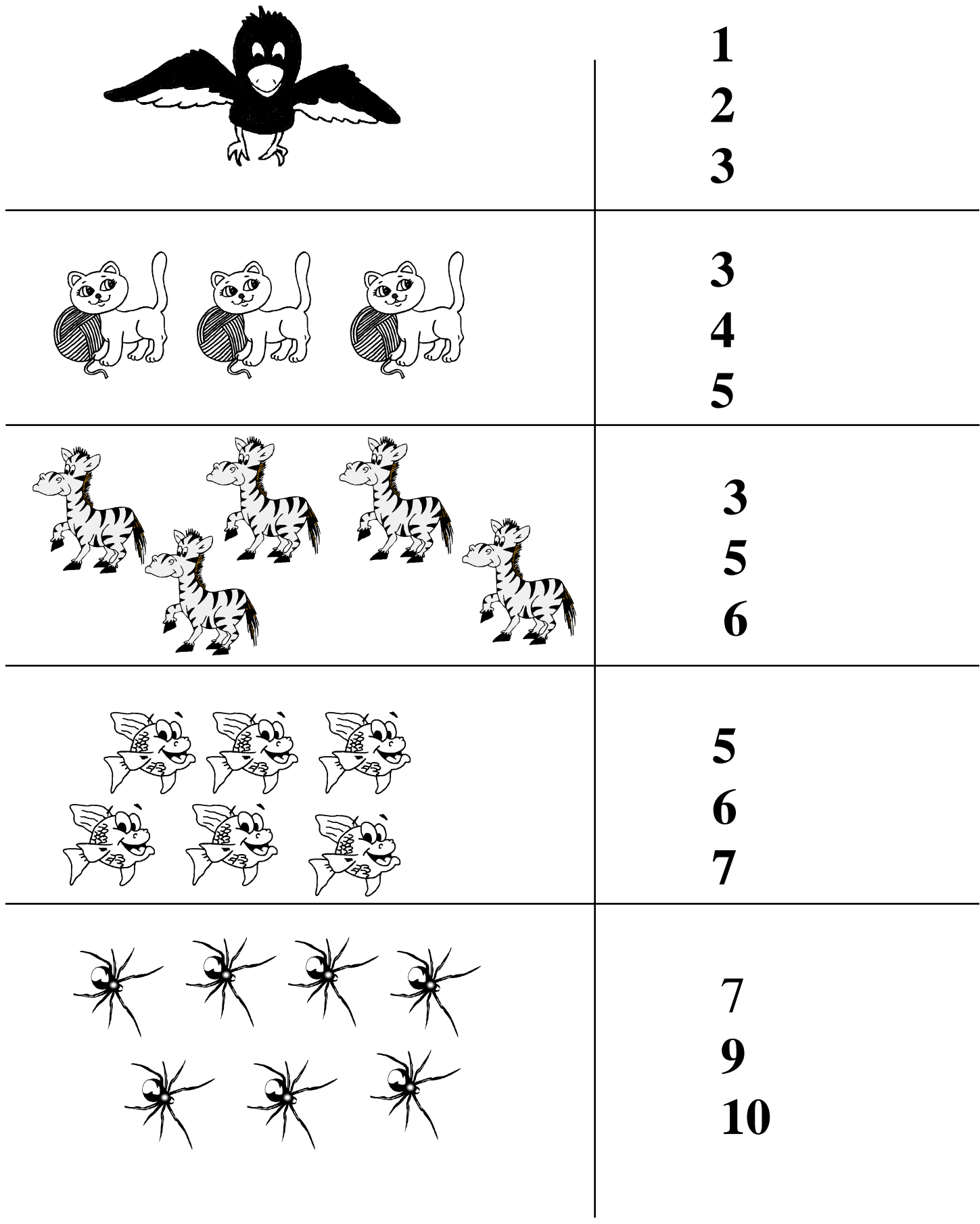